# Moving Data from Campus to and from the OSG

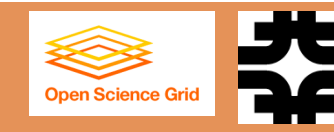

Tanya Levshina

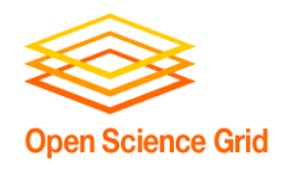

### Talk Outline

- $\square$  Data movement methods and limitations
- □ Storage Architecture for Open Science Grid (OSG) sites
- □ OSG Public Storage
- □ Summary

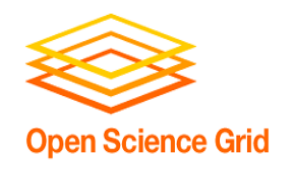

### Acknowledgments

3

This presentation is compiled from multiple sources:

- <sup>n</sup> Brian Bockelman & Derek Weitzel's lectures at the OSG Summer Grid Schools
- Conversations with the experts (Dave Dykstra, Marko Slyz, Gabriele Garzoglio, Parag Mhashilkar, Derek Weitzel and others)

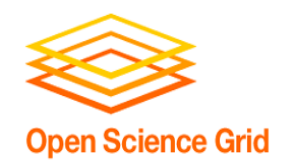

## Data Movement: Planning ahead

- $\Box$  You have to be able to answer to the following questions:
	- How many jobs do you want to run?
	- What should the submission rate be?
	- What is the duration of a job?
	- How much total storage you will need for input and output data?
	- $\blacksquare$  Input data:
		- What are the number and size of input files per job?
		- n Do jobs use a common set of files? What is the size of this set? What is the job access pattern to this set?
		- What is a current location of these files?
	- **<u>n</u>** Output data:
		- **n** What are the number and size of output files per job?
		- How long do you want to keep this data in transient storage?
		- What should be the transient and final storage destination for these files?

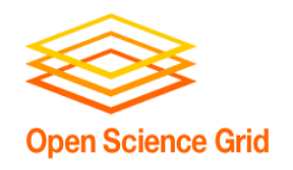

# What doesn't work well on OSG

- $\Box$  Transferring big files >10GB
- $\Box$  Transferring a lot of small files
- □ Expecting POSIX-mounted storage accessible from worker nodes
- $\Box$  Expecting to have  $> 20$  GB scratch space on a worker node

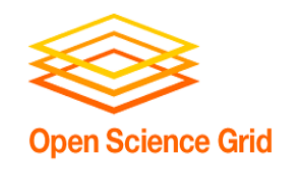

There are multiple ways for moving data to and from a grid job via:

- $\Box$  HTCondor (job sandbox) data sent with a job
- □ GridFTP server on top POSIX-mounted storage area(Classic SE) – pre-staging data
- $\square$  OSG SRM EndPoint  $\square$  pre-staging and output data
- $\Box$  Squid server caching data while job is running
- $\Box$  Parrot, XrootD (remote  $I/O$ ) streaming data upon job request

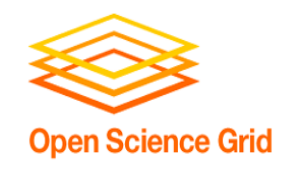

# Data Movement Methods (II)

Common services built on top:

- **Globus Online**
- □ OSG Public Storage (iRODS) OSG-XSEDE Campus Grid
- $\Box$  AAA (CMS); FAX (ATLAS)
- □ PhEDEx, FTS2 (CMS); DDM (ATLAS)
- □ SAMGrid/IFDH (Fermi FIFE Experiments)
- STASH OSG Connect Campus Grid

You will need to decide which approach is the most efficient in your case.

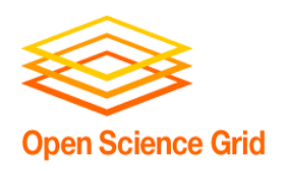

# GridFTP server on Compute Element

- □ OSG sites provide shared storage area:
	- $\blacksquare$  accessible via GridFTP
	- ¤ POSIX-mounted storage (typically NFS) in most cases.
	- **E** is mounted and writable on the CE head node.
	- readable and sometimes writable from a worker node.
	- ¤ limited by size of the shared area allocated for your VO.
- □ Usage pattern:
	- First, data is pre-staged into a shared area on a head node, then accessed from the worker nodes. In the majority of cases the access is POSIX compliant.
- $\Box$  Keep in mind:
	- $\blacksquare$  not all the sites provide this storage.
	- simultaneous access may produce a heavy load on a shared area server.
	- **□** unknown policy of space management.

# Storage Element on OSG

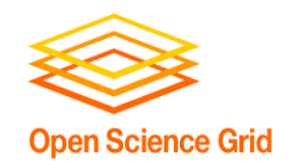

- 9
- $\Box$  A SE is a cluster of nodes where data is stored and accessed: physical file systems, disk caches, hierarchical mass storage systems.
- $\Box$  Most sites have at least one SE. The SE has a SRM EndPoint. SRM (Storage Resource Management) is a web-services-based protocol that allows you to:
	- $\blacksquare$  enforce authorization policies.
	- **<u>n</u>** handle metadata.
	- $\blacksquare$  do load balancing.
- Scalability and capacity of a SE significantly varies from site to site.
- $\Box$  A user interacts with a SE via a get or put of the file.
- A SE doesn't necessarily provide POSIX access.
- □ Usage Pattern:
	- ¤ First, pre-stage data into SE then download to a worker node by using srm-client or fuse mount. Upload output data into SE.

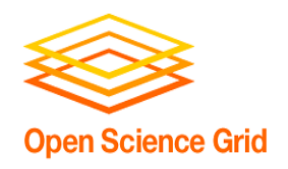

### **Squid**

#### $\Box$  Squid is a web caching service:

- $\blacksquare$  downloads requests from http servers
- **□** improves response times by caching and reusing frequently-requested web pages
- ¤ installed on several OSG Sites. Mostly used on the OSG: for CRL downloads, to download common configuration files used by a VO, for software caching (CVMFS).
- □ Usage pattern:
	- **□** A job running on a WN issues wget, curl to get a file. The file may be pulled from the web or be in the squid cache already.
- $\Box$  Keep in mind:
	- **□** somebody needs to maintain public http server(s).
	- **□** allowed file size is set in configuration. It controls the size of the largest HTTP message body that will be sent to a cache client for one request.
	- **□** caching policy is determined by a site.
	- **□** in general, there is no security and checksum verification.
	- **□** useful only for frequently requested, relatively small files.

### Globus Online

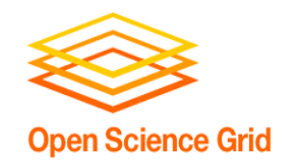

#### 11

- $\Box$  GO is a Software-as-a-Service facility that provides file transfer functionality. It does a third-party transfer on your behalf:
	- **E** performs transfers of files.
	- $\blacksquare$  retries in case of failures.
	- ¤ optimizes gridftp parameters for transfer: concurrency, threading, pipelining
	- **E** provides CLI, Rest API, WEB UI
- □ Usage pattern:

Can be used to reliably pre-stage data to OSG SEs, or download files from OSG SEs back to home institution.

- $\Box$  Keep in mind:
	- **□** doesn't support SRM (have to list explicitly all gridftp servers)
	- load balancing could interfere with SRM load balancing.
	- free service has strict limit for simultaneous transfers for the same user.

# Remote I/O

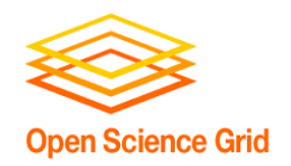

#### □ Usage Pattern:

 $\Box$  A job can seamlessly access the subset of data from the file located remotely.

#### □ Parrot

- **□** allows unmodified applications access remote distributed storage transparently. It traps program system calls through ptrace.
- □ can use various software drivers to communicate with different storage devices such as HTTP, GridFTP, HDFS, Chirp and others.
- $\Box$  Keep in mind:
	- **□** The additional services (e.g SQUID, Chirp) are required for scalability
- □ Any Data Anytime Anywhere (CMS) and Federating ATLAS storage systems using XrootD
	- **<u><b>n**</u> provides seamless access to a national-scale data access infrastructure.
		- $\blacksquare$  Reliability: automatic retries and rerouting in search of files
		- **n** Transparency: catalog lookups, redirections, reconnections are hidden from user
	- ¤ Based on XrootD
- $\Box$  Keep in mind:
	- □ Currently designed to only export CMS/ATLAS namespacesG AHM 04/08/2014
	- **□** Can be used only for reading data

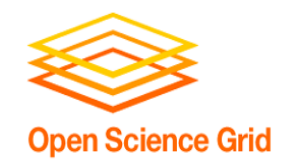

### OSG Storage Statistics

13

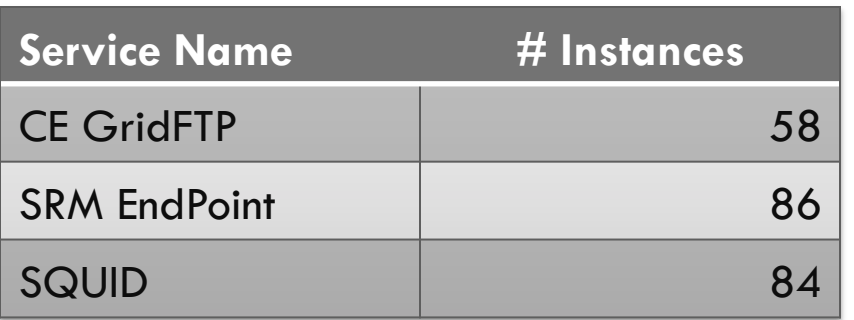

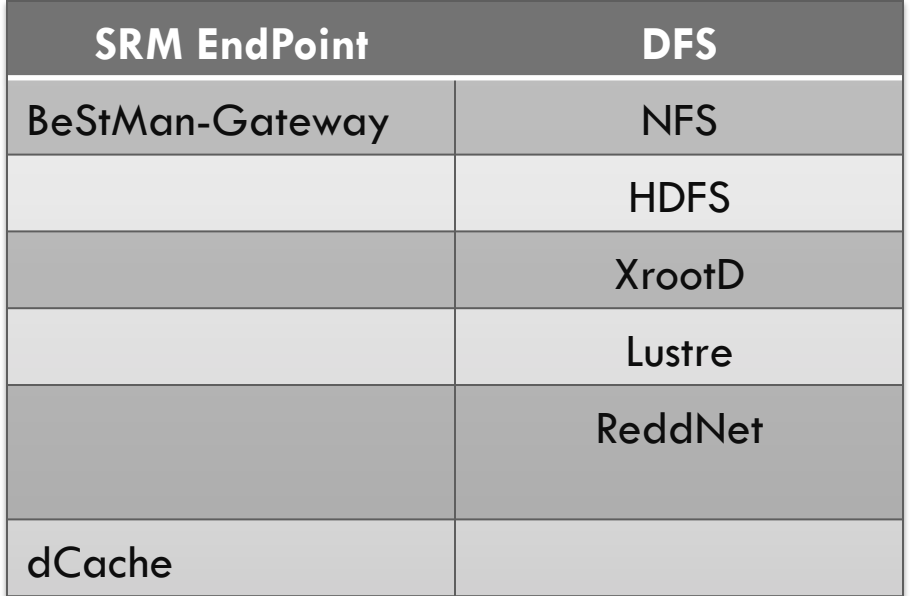

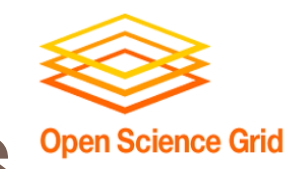

# Motivation for the OSG Public Storage Open Science Grid

#### Goals:

- Manage opportunistic storage provided by OSG sites.
- ¤ Help small Virtual Organizations with grid jobs data handling.
- ¨ Problems:
	- The common tools for automatic management of allocated storage do not exist.
	- Small VOs have difficulties finding appropriate storage, verifying its availability, and monitoring its utilization.
	- The involvement of a Production Manager, site administrators, and VO support personnel is required to allocate or rescind storage space

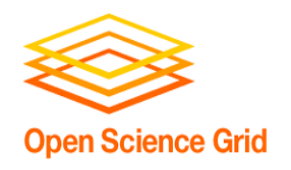

### Use Cases

- □ SNOWMASS (Simulate hundreds of millions of high-energy proton-proton collisions, which mimic the collisions expected at future hadron colliders).
	- $\blacksquare$  Need to pre-stage big files (3 15 GB) to selected SEs.
	- Need to download these files on a worker node during job execution.
- □ EIC (Electron Ion Collider at BNL: Modeling the performance and optimizing the design)
	- ¤ Pattern A: Pre-stage files (1 GB) to OSG\_DATA and copy files from \$OSG\_DATA to a worker node during job execution.
	- Pattern B: Pre-stage a file to "SRM" SEs then copy file to all worker nodes.
- □ DetectorDesign (Medical Imaging, University of New Mexico: Investigating how different simulated SPECT system geometries can affect reconstructed images)
	- **□** Upload output files to a local/remote storage from a worker node.
	- **□** Download all the files from various SEs to user's laptop.

# **Open Science Grid**

# Why iRODS?

We have been looking for a storage service that:

- □ Enables small non-LHC VOs with "large" data requirements to use OSG sites with less effort.
- □ Allows the OSG Production manager to administer public storage allocation across all the participating sites.
- $\square$  Imposes minimal burden on participating sites.
- $\Box$  We don't want to start from scratch:
- $\Box$  The service should be integrated with existing OSG middleware. It should use available Storage Elements.
- $\Box$  Has a strong community support.
- □ We are currently exploring the feasibility of integrating the Integrated Rule-Oriented Data System (iRODS) with the OSG SEs for providing the OSG Public **Storage**

### OSG/iRODS Integration (running grid job)

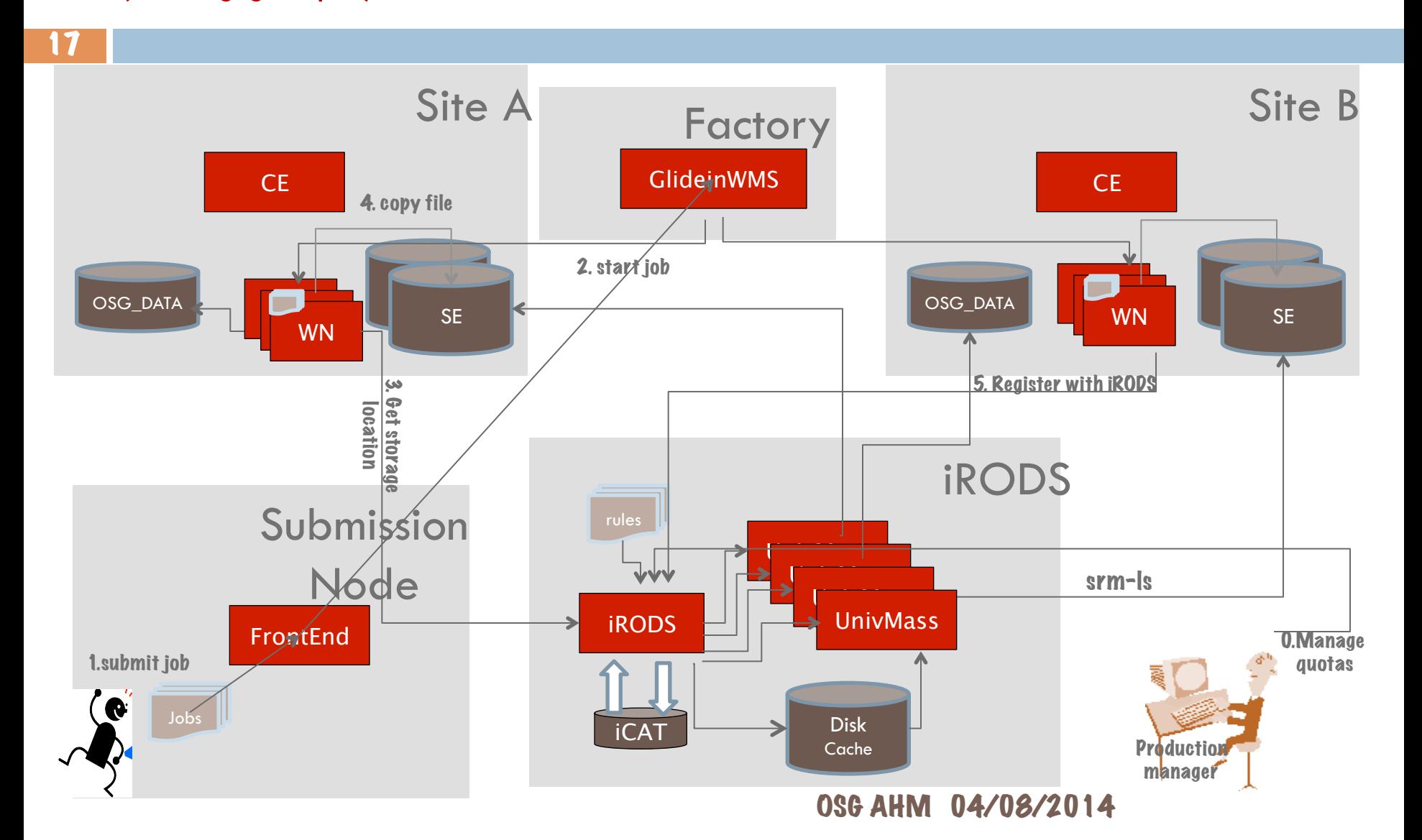

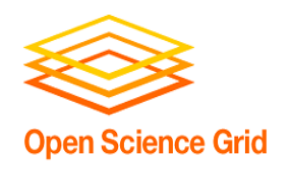

# iRODS integration pros and cons

#### ¨ Advantages:

- **□** Allows to register different type of remote resources
- Allows a user to pre-stage data to OSG\_DATA and SRM SEs via iRODS without dealing with sites, gathering scattered information about site resources, worrying about storage location and end path.
- Provides a global namespace that has information about files location, size, etc.
- Manages quota per VO/resource.
- **□** Doesn't impose any burden on the sites

#### □ Disadvantages:

- **□** File pre-staging/download happens in two hops.
- One cannot utilize iRODS features fully because of the architecture we are using:
	- We need to write and maintain custom scripts
	- **n** Cannot achieve same performance

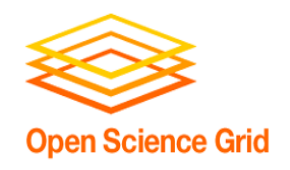

### Summary

- $\Box$  There are multiple ways to handle data movement. The selection depends on the needs defined by your workflow.
- $\Box$  None of the existing methods provides a comprehensive solution for all use cases.
- $\Box$  There is pressing need to provide a data handling tools for small VOs. Integration with iRODS seems to provide a feasible solution for accessing and managing public storage at the OSG sites.
- □ The OSG Public storage doesn't address all the issues related to efficient data movement.

# References and Contacts

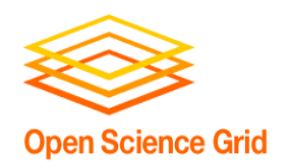

#### 20

□ OSG iRODS Docs and Tutorial:

https://twiki.grid.iu.edu/bin/view/VirtualOrganizations/IRODSOSG

□ iRODS Home Page

https://www.irods.org/index.php/ IRODS:Data Grids, Digital Libraries, Persistent Archives, and Real-time Data Systems

□ iRODS-Chat google group:

https://groups.google.com/forum/?fromgroups#!forum/iROD-Chat

- □ Contacts:
	- user-support@opensciencegrid.org
	- $\blacksquare$  tlevshin $@$ fnal.gov